# Record Keeping Quick Reference

This Quick Reference is for recording entries using the balance-sheet-equation (BSE) and journal entry (JE) approaches and creating T-Accounts.

## Comparison of Record-Keeping and Reporting Using the Balance-Sheet-Equation and Journal Entries

|                   | Step | Task                                      | Balance-Sheet Equation (BSE)                                                                                          | Journal Entries                                                                       | Converting BSE to Debits/Credits                                                                                                    |
|-------------------|------|-------------------------------------------|----------------------------------------------------------------------------------------------------|---------------------------------------------------------------------------------------|----------------------------------------------------------------------------------------------------|
| Recording Entries | 1    | Determine what happened                   | Describe business activity in terms of the primary balance sheet classes                                              |                                                                                       |                                                                                                    |
|                   | 2    | Identify the accounts                     | Search the chart of accounts, starting with the primary balance-sheet classes to identify the accounts affected       |                                                                                       |                                                                                                    |
|                   | 3    | Characterize the accounts                 | Determine the accounts' signs                                                                                         | Determine whether<br>the accounts are<br>debit or credit<br>accounts<br>(noun)        | An account on the <u>left</u> side of the balance-sheet equation with a <u>positive</u> account sign is a <i>debit</i> account.  Changing one (two) <u>underlined</u> words above causes the <i>italicized</i> word to change to a credit (stay a debit) |
|                   | 4    | Determine<br>entry affects on<br>accounts | Determine the entry signs — how the entry affected the accounts                                                       | Determine whether<br>the accounts are<br>debited or credited<br>(verb)                | An <u>increase</u> to a <u>debit</u> account debits the account.  Changing one (two) <u>underlined</u> words above causes the <i>italicized</i> word to change to credits (stay debits)                                                                  |
|                   | 5    | Record entries                            | Record the entry using a BSE equation                                                                                 | Record the entry using a journal entry                                                |                                                                                                    |
|                   |      |                                           | Does the entry reflect what happend?  Does each number have two signs?                                                | Does the entry reflect what happend?                                                  |                                                                                                    |
|                   | 6    | Check quality                             | Does the account sign (first sign from the left) reflect how the account affects its primary class?                   | Are the debits and credits properly indicated with the accounts debited listed first? |                                                                                                    |
|                   |      |                                           | Does the entry sign (second sign from the left) reflect how the entry affects the account?  Does the equation balance |                                                                                       |                                                                                                    |
|                   |      |                                           | mathematically?                                                                                                    |                                                                                       |                                                                                                    |
|                   |      | View period<br>account activity           | Column in the BSE matrix                                                                                              | T-Account                                                                             | An <u>increase</u> to a <u>debit</u> T-account is recorded on the <i>left</i> side of the T-account.  Changing one (two) bold words above causes the <i>italicized</i> word to change to right (stay left)                                               |

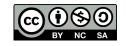

NAVIGATING ACCOUNTING®

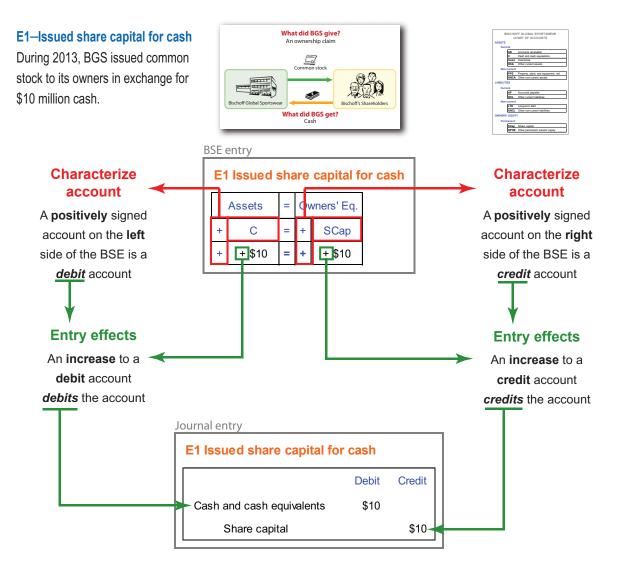

## Four cases

- A positively signed account on left side of BSE is a debit account.
- · A positively signed account on right side of BSE is a credit account.
- A negatively signed account on left side of BSE is a credit account.
- A **negatively** signed account on **right** side of BSE is a *debit* account.

## Four cases

- An increase to a debit account debits the account.
- An increase to a credit account credits the account.
- An decrease to a debit account credits the account.
- · An decrease to a credit account debits the account.

#### **Memory helper**

Changing one (two) **bold** words in the first case causes the *italicized* word to change to a credit (stay a debit) in the other cases.

#### **Memory helper**

Changing one (two) **bold** words in the first case causes the *italicized* word to change to credits (stay debits) in the other cases.

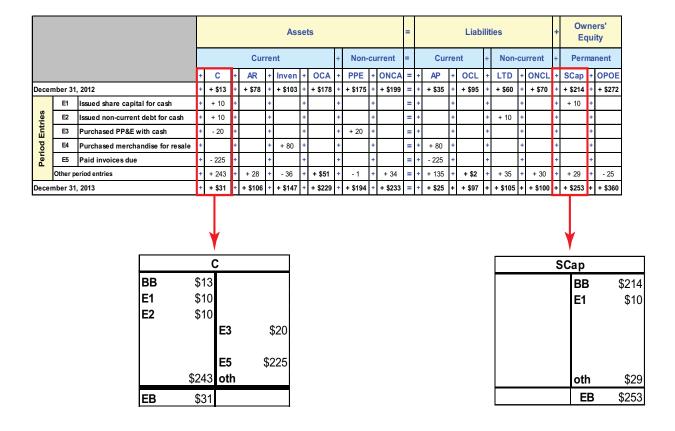

Cash is a debit account so its T-account balances and account increases are on the debit (left) side of the T-account. Share capital (Scap) is a credit account so its
T-account balances and account increases are on the credit (right) side of the T-account.

Also watch the *Navigating Accounting* videos:

# "Framing Record Keeping and Reporting"

http://www.navigatingaccounting.com/video/express-framing-record-keeping-and-reporting

# "Recording Entries with Balance-Sheet Equations"

http://www.navigatingaccounting.com/video/express-recording-entries-balance-sheet-equation

# "Recording Journal Entries" (includes creating T-Accounts)

http://www.navigatingaccounting.com/video/express-recording-journal-entries